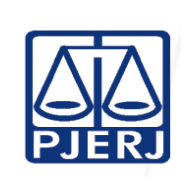

**Proposto por:** Serviço de Apoio Administrativo (SEAAD)

**Aprovado por:** Diretor do Departamento de Gestão de Acervos Arquivísticos (DEGEA)

**IMPORTANTE: sempre verifique no** *site* **do TJRJ se a versão impressa do documento está atualizada.**

#### **1 OBJETIVO**

Estabelecer critérios e procedimentos para apoiar a administração do Departamento de Gestão de Acervos Arquivísticos, da Secretaria-Geral de Administração (SGADM/DEGEA).

## **2 CAMPO DE APLICAÇÃO E VIGÊNCIA**

Esta rotina administrativa (RAD) se aplica ao DEGEA, passando a vigorar a partir de 30/04/2024.

#### **3 DEFINIÇÕES**

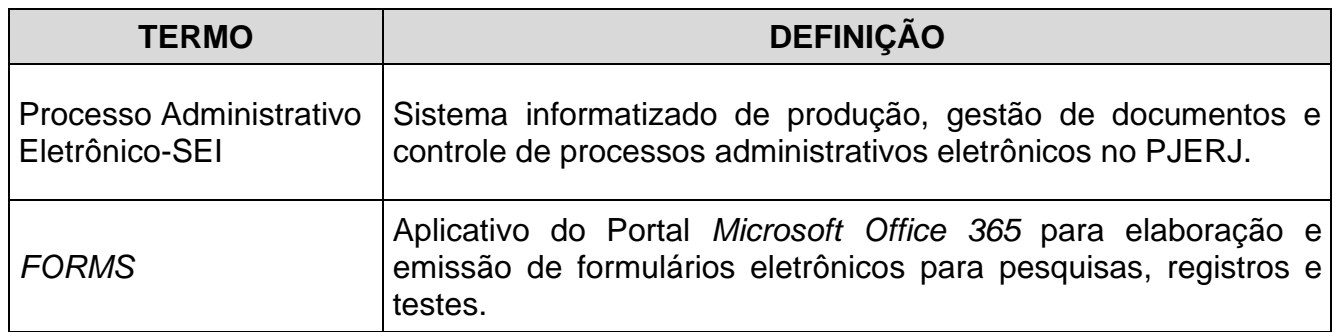

#### **4 RESPONSABILIDADES GERAIS**

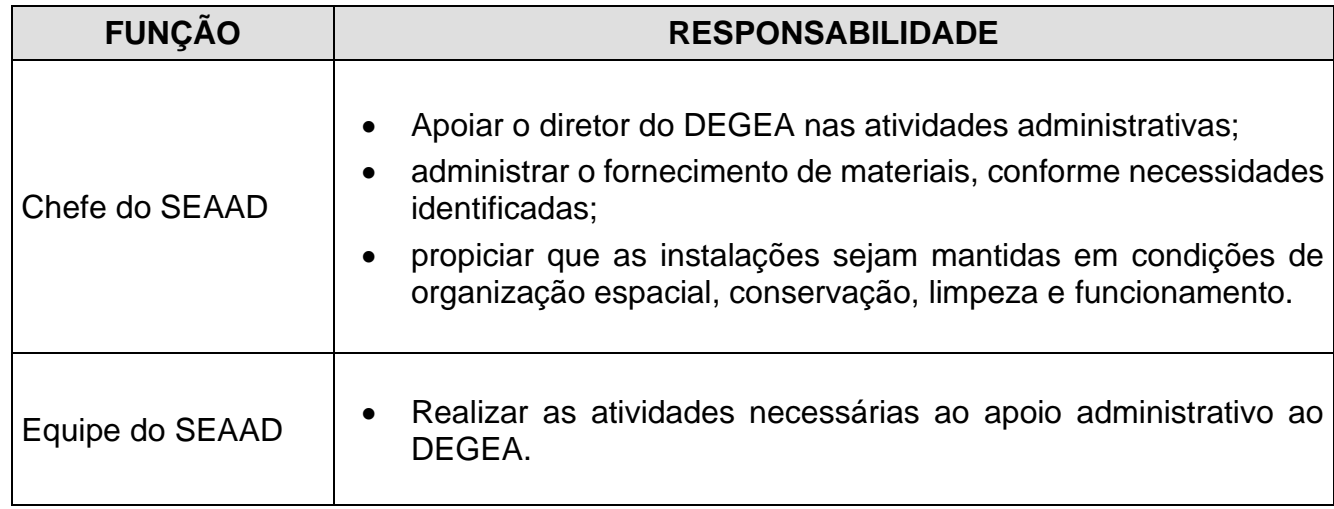

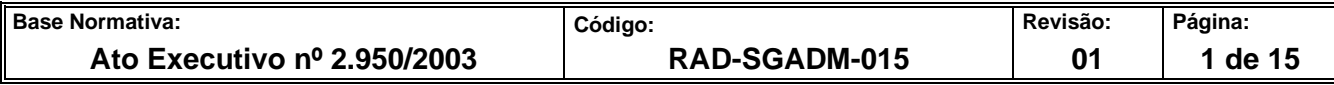

#### **5 MOVIMENTAR E ACOMPANHAR OFÍCIOS E PROCESSOS ADMINISTRATIVOS**

#### **5.1 Recebimento e movimentação**

- **5.1.1** Os ofícios, memorandos e processos administrativos recebidos pelo DEGEA são encaminhados à diretoria, divisões ou serviços ou processados pelo próprio SEAAD, conforme o caso.
- **5.1.2** Os processos administrativos eletrônicos encaminhados ao DEGEA por meio do sistema SEI são devidamente atribuídos de acordo com o respectivo assunto.

#### **5.2 Acompanhamento**

- **5.2.1** Registra os processos administrativos eletrônicos que demandam acompanhamento em funcionalidade "Acompanhamento Especial" existente no sistema SEI.
- **5.2.2** A partir da solicitação do diretor do DEGEA, consulta a situação dos processos cadastrados para "Acompanhamento Especial" de forma a proporcionar subsídios para a tomada de decisões administrativas no DEGEA.

### **6 APOIAR A FISCALIZAÇÃO DOS CONTRATOS**

- **6.1** O SEAAD arquiva em pasta eletrônica compartilhada no *One Drive* as cópias de faturas e outros documentos necessários à atividade de fiscalização de contratos realizada pelo DEGEA.
- **6.1.1** O SEAAD recebe o processo eletrônico SEI com a fatura do contrato fiscalizado pelo DEGEA da Divisão de Apoio Administrativo a Execução de Contratos de Prestação de Serviços da Secretaria -Geral de Contratos e Licitações (SGCOL/DICON) e adota as seguintes providências:
- **6.1.1.1** Salva cópia da fatura em pasta eletrônica na pasta compartilhada e movimenta o processo eletrônico SEI à fiscalização do contrato para providências necessárias ao ateste da fatura.
- **6.1.1.2** Registra os valores unitários e total da fatura em planilha eletrônica "Acompanhamento dos Contratos do DEGEA", localizada em pasta compartilhada.

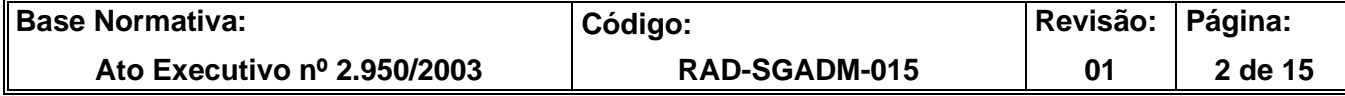

**6.1.1.3** Salva cópia do FRM-SGCOL-023–06 Relatório Mensal de Acompanhamento de Contrato (REMAC) –Avaliação do Fiscal Técnico Requisitante - em pasta eletrônica compartilhada.

#### **7 SOLICITAR MATERIAIS**

#### **7.1 Material de Consumo**

- **7.1.1** O SEAAD recebe, por meio de correio eletrônico ou por *chat* no *TEAMS*, as necessidades de materiais de expediente, de informática e impressos informados pelos serviços do DEGEA.
- **7.1.2** As solicitações mensais são avaliadas para a eliminação de inconsistências. Os problemas percebidos são levados às unidades solicitantes e, caso necessário, à diretoria.
- **7.1.3** Após definição da lista final de material, a solicitação é feita por meio do sistema de solicitação de material (SM *Online*) na intranet.
- **7.1.4** Os materiais são recebidos e armazenados pelo SEAAD no almoxarifado do Arquivo Central.
- **7.1.5** Os materiais são entregues de uma vez ou divididos em remessas, a critério do SEAAD, visando à melhor distribuição dos itens armazenados, bem como a melhor utilização dos espaços de armazenamento das divisões e serviços e do próprio almoxarifado do Arquivo Central.
- **7.1.5.1** Em se tratando de material referente aos Arquivos Regionais, Itaipava e Rio Bonito, da Divisão de Operações da Secretaria -Geral de Administração (SGADM/DIOPE), todo o material é solicitado por cada regional, sendo que, eventualmente, o SEAAD pode suprir alguma necessidade.
- **7.1.6** No caso de material de consumo entregue pelo Departamento de Patrimônio e Material da Secretaria -Geral de Logística (SGLOG/DEPAM) em quantidade inferior à solicitada,

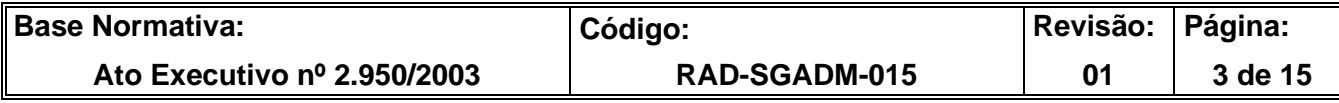

o SEAAD atende às solicitações das divisões e dos serviços de acordo com a disponibilidade.

- **7.1.7** Conforme a necessidade, os chefes de serviço comunicam ao SEAAD solicitações urgentes de material. Estas solicitações são atendidas, na medida do possível, no mesmo dia ou posteriormente, conforme disponibilidade em estoque.
- **7.1.8** Não havendo em estoque o material solicitado com urgência, o SEAAD submete a questão à apreciação do diretor do departamento que encaminha e-mail, nos casos de maior necessidade, ao Serviço de Gestão de Solicitações de Materiais da Secretaria-Geral de Logística (SGLOG/SESOL), justificando a necessidade do solicitado

#### **7.2 Material Permanente**

- **7.2.1** SEAAD solicita os materiais permanentes ao DEPAM por meio da intranet, utilizandose do Sistema de Solicitação de Material (SM *Online*).
- **7.2.1.1** Nos casos de materiais não disponíveis na intranet, o pedido é feito por memorando encaminhado à SGADM, por meio do SEI.

#### **8 CORRESPONDÊNCIA RECEBIDA PELO DEGEA**

- **8.1** A correspondência enviada ao departamento é recebida pelo SEAAD.
- **8.1.1** O SEAAD encaminha as correspondências destinadas às diretorias e aos serviços específicos do DEGEA conforme o caso.
- **8.1.2** As correspondências destinadas ao DEGEA são analisadas pelo SEAAD e encaminhadas à diretoria, divisões e serviços do departamento.

### **9 GERENCIAR A ESTRUTURA FÍSICA E EQUIPAMENTOS DO ARQUIVO CENTRAL**

**9.1** O SEAAD, por meio do Portal de Serviços Operacionais de Logística da SGLOG e pelo Portal de Serviços de TI, procede à abertura de ordem de serviço para sanar a necessidade de manutenção nos equipamentos ou na estrutura física do Arquivo Central.

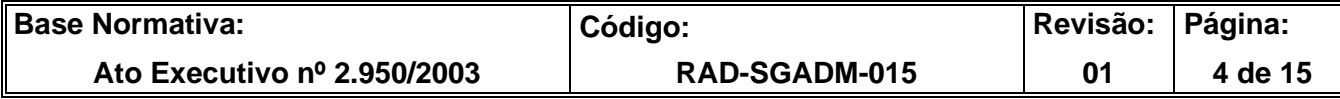

- **9.2** Quanto à necessidade de manutenção de equipamento de informática, fica ao encargo de cada divisão ou serviço solicitar a realização do reparo.
- **9.3** As solicitações, o número da ordem de serviço e a data do pedido são lançados na pasta eletrônica compartilhada Controle de Solicitações de Serviços, para acompanhamento e atualização da situação das ordens de serviço pendentes, com o lançamento da data da consulta efetuada.
- **9.4** O prestador de serviço enviado para realização da manutenção é recebido e encaminhado ao setor em questão.
- **9.5** O SEAAD acompanha a realização dos serviços de manutenção nos equipamentos instalados no Arquivo Central de acordo com as informações prestadas pelas diversas secretarias e serviços envolvidos.

#### **10 GERENCIAR A HIGIENE E LIMPEZA DO ARQUIVO CENTRAL**

- **10.1** O SEAAD recebe reclamações e informações prestadas pelos funcionários quanto às condições de higiene e limpeza do Arquivo Central por meio de *chat* no *TEAMS* ou pesquisa realizada pelo *FORMS.*
- **10.2** Em casos de insatisfação com os serviços prestados, o profissional indicado pela empresa prestadora de serviços como responsável pela equipe de limpeza é chamado para esclarecimentos e necessárias providências são tomadas.
- **10.3** Mensalmente, até o 5º dia útil, o SEAAD encaminha mensagem eletrônica à Divisão de Apoio a Foros Regionais e do Interior, da Secretaria-Geral de Logística (SGLOG/DIAFO) contendo o TEMP SGLOG-DIAFO-001 - Boletim de Controle de Contrato com informações sobre as condições de higiene e limpeza, solicitando providências a serem tomadas, caso necessário.
- **10.4** O SEAAD, conforme orientação da DIAFO, emite o "Manifesto de Transporte de Resíduos e Rejeitos", em 3 (três) vias, e solicita à guarita que entregue ao representante da empresa responsável pelo recolhimento do lixo, solicitando que ela dê recebimento e faça constar o endereço para o qual o lixo será destinado.

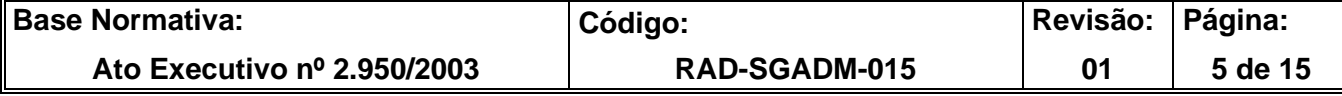

**10.5** Mensalmente, até o 5º dia útil, o SEAAD encaminha mensagem eletrônica à DIAFO contendo o FRM SGLOG-019-01 - Boletim de Controle e Avaliação do Recolhimento de Resíduos Sólidos.

#### **11 CONTROLE DE ACESSO AO ARQUIVO CENTRAL**

- **11.1** O acesso ao Arquivo Central dos prestadores de serviço externo somente é permitido mediante autorização do diretor do DEGEA e dos servidores do SEAAD.
- **11.2** A autorização de acesso deve ser solicitada por mensagem eletrônica ao sgadm.seaa[d@tjrj.jus.br](mailto:degea@tjrj.jus.br) com antecedência mínima de 1 (um) dia útil, devendo ser evitado o agendamento mediante ligação telefônica.
- **11.3** Os serviços externos devem ser agendados, preferencialmente, no horário do expediente forense.
- **11.4** Excepcionalmente, com a devida justificativa da unidade responsável pela prestação dos serviços, o SEAAD pode autorizar o acesso e a respectiva execução dos serviços em horário anterior ou posterior ao expediente forense, bem como nos casos de atendimento às solicitações urgentes demandadas pelo DEGEA.
- **11.5** Após responder a solicitação autorizando o acesso, os servidores do SEAAD atualizam o calendário Autorização Acesso Arquivo Central existente no *Outlook* do SGADM-DEGEA, registrando o nome da empresa prestadora do serviço, a data, horário e, se for o caso, os profissionais autorizados.
- **11.6** Antes do final do expediente, os servidores do SEAAD realizam a conferência das autorizações concedidas e imprimem o calendário.
- **11.7** A última versão atualizada, preferencialmente mensal, é entregue na guarita do Arquivo Central, com o devido recolhimento das versões anteriores.

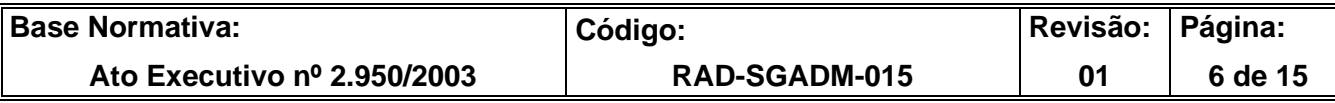

#### **12 INDICADOR**

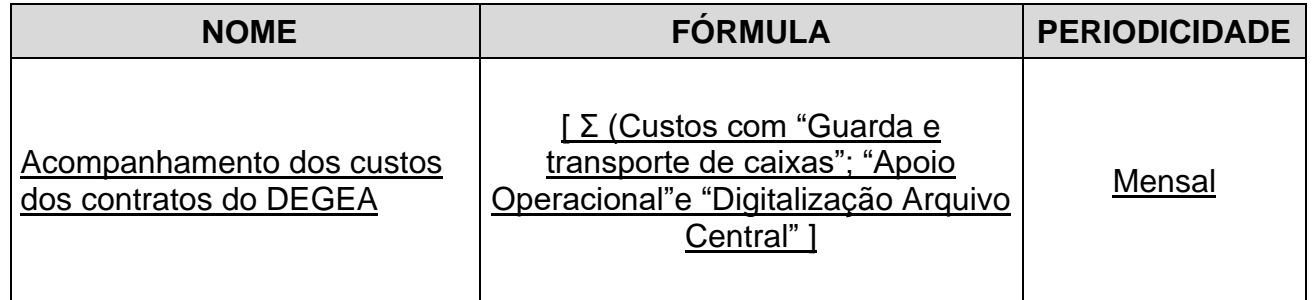

## **13 GESTÃO DA INFORMAÇÃO DOCUMENTADA**

**13.1** As informações deste processo de trabalho são geridas e mantidas em seu arquivo corrente, de acordo com a tabela de gestão da informação documentada apresentada a seguir:

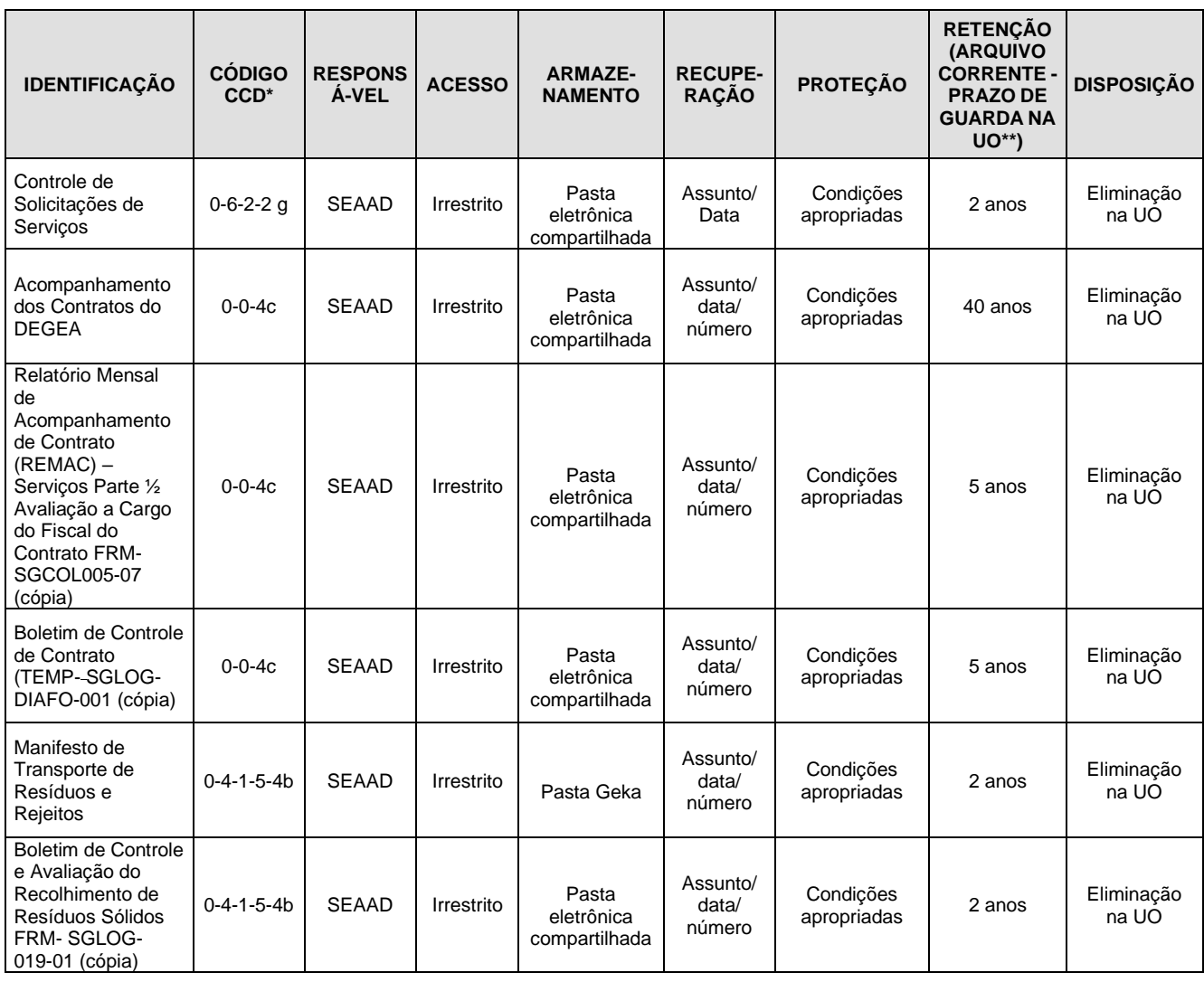

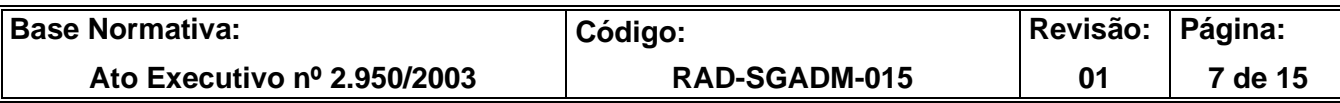

Legenda:

- \*CCD = Código de Classificação de Documentos.
- \*\*UO = Unidade Organizacional.
- \*\*\*SGADM/DEGEA = Departamento de Gestão de Acervos Arquivísticos, da Secretaria Geral de Administração

Notas:

- a) Eliminação na UO procedimentos Organizar os Arquivos Correntes das Unidades Organizacionais.
- b) SGADM/DEGEA procedimentos– Arquivar e Desarquivar Documentos no DEGEA; Avaliar, Selecionar e Destinar Documentos do Arquivo Intermediário e procedimentos da Gerir Arquivo Permanente.
- c) Os dados lançados no Sistema Corporativo são realizados por pessoas autorizadas e recuperados na UO. O armazenamento, a proteção e o descarte desses dados cabem à SGTEC<sub></sub>, conforme RAD– Elaborar e Manter Rotinas de Armazenamento de Segurança dos Bancos de Dados e Servidores de Aplicação.

#### **14 ANEXOS**

- Anexo 1 Fluxo do Procedimento Movimentar e Acompanhar Ofícios e Processos Administrativos;
- Anexo 2 –Fluxo do Procedimento Apoiar à Fiscalização de Contratos;
- Anexo 3 Fluxo do Procedimento Solicitar Materiais;
- Anexo 4 Fluxo do Procedimento Correspondência Recebida pelo DEGEA;
- Anexo 5 Fluxo do Procedimento Gerenciar a Estrutura Física e Equipamentos do Arquivo Central;
- Anexo 6 Fluxo do Procedimento Gerenciar a Higiene e Limpeza do Arquivo Central;
- Anexo 7 Fluxo do Procedimento Gerenciar a Higiene e Limpeza do Arquivo Central.

==========

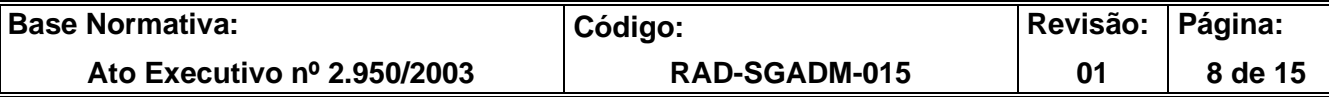

## **ANEXO 1 – FLUXO DO PROCEDIMENTO MOVIMENTAR E ACOMPANHAR OFÍCIOS E PROCESSOS ADMINISTRATIVOS**

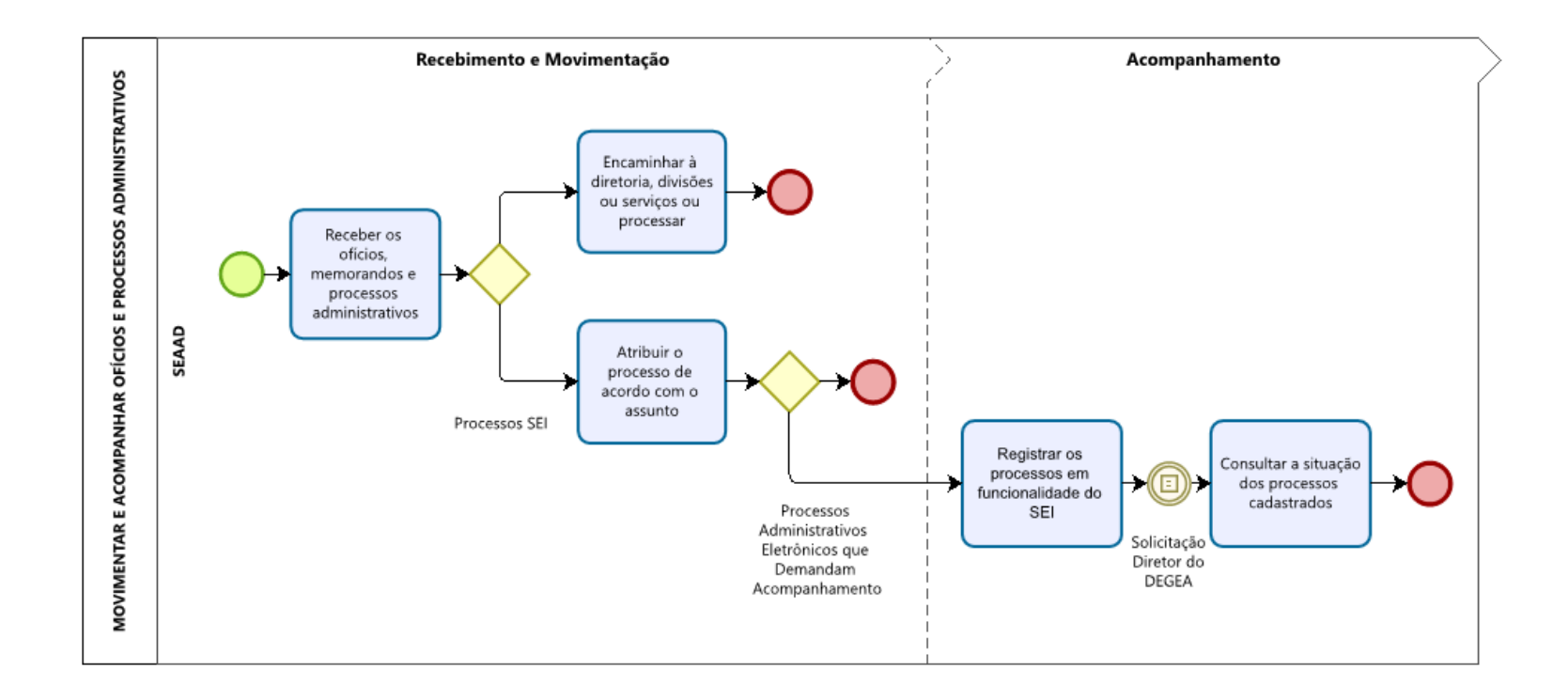

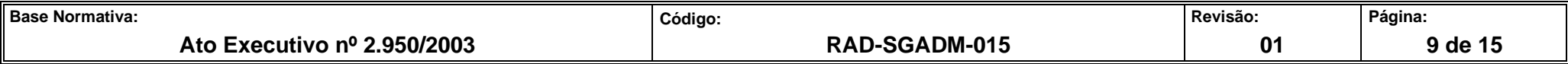

## **ANEXO 2 – FLUXOGRAMA DO PROCEDIMENTO APOIAR À FISCALIZAÇÃO DE CONTRATOS**

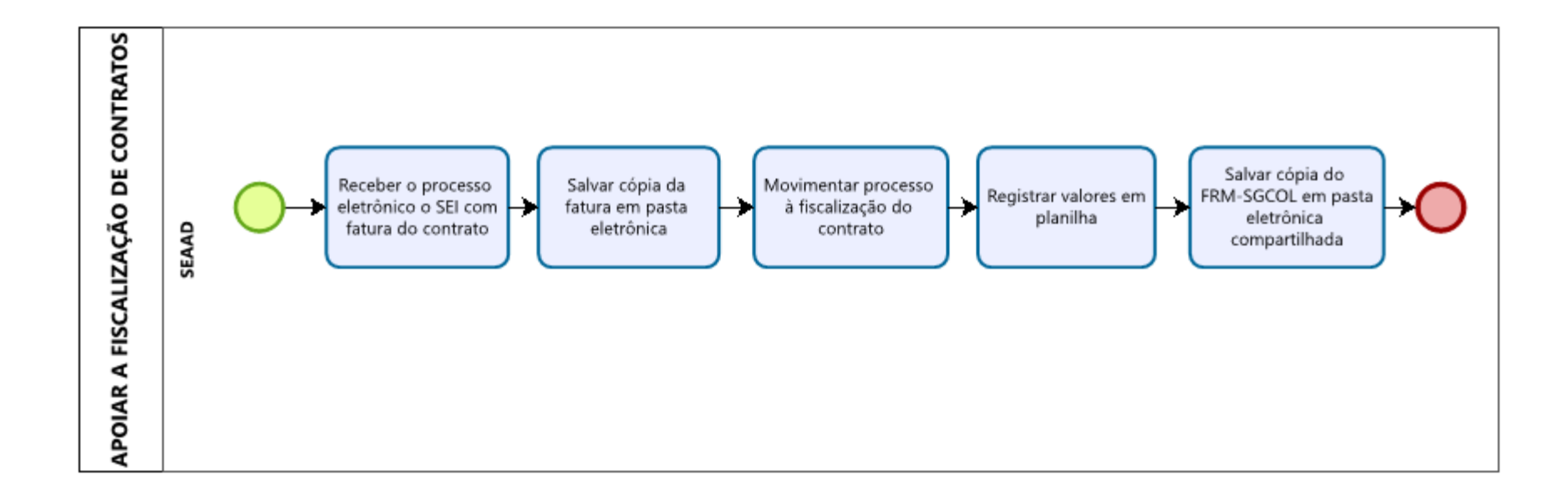

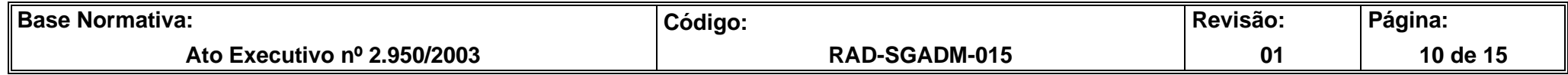

**ANEXO 3 – FLUXOGRAMA DO PROCEDIMENTO SOLICITAR MATERIAIS**

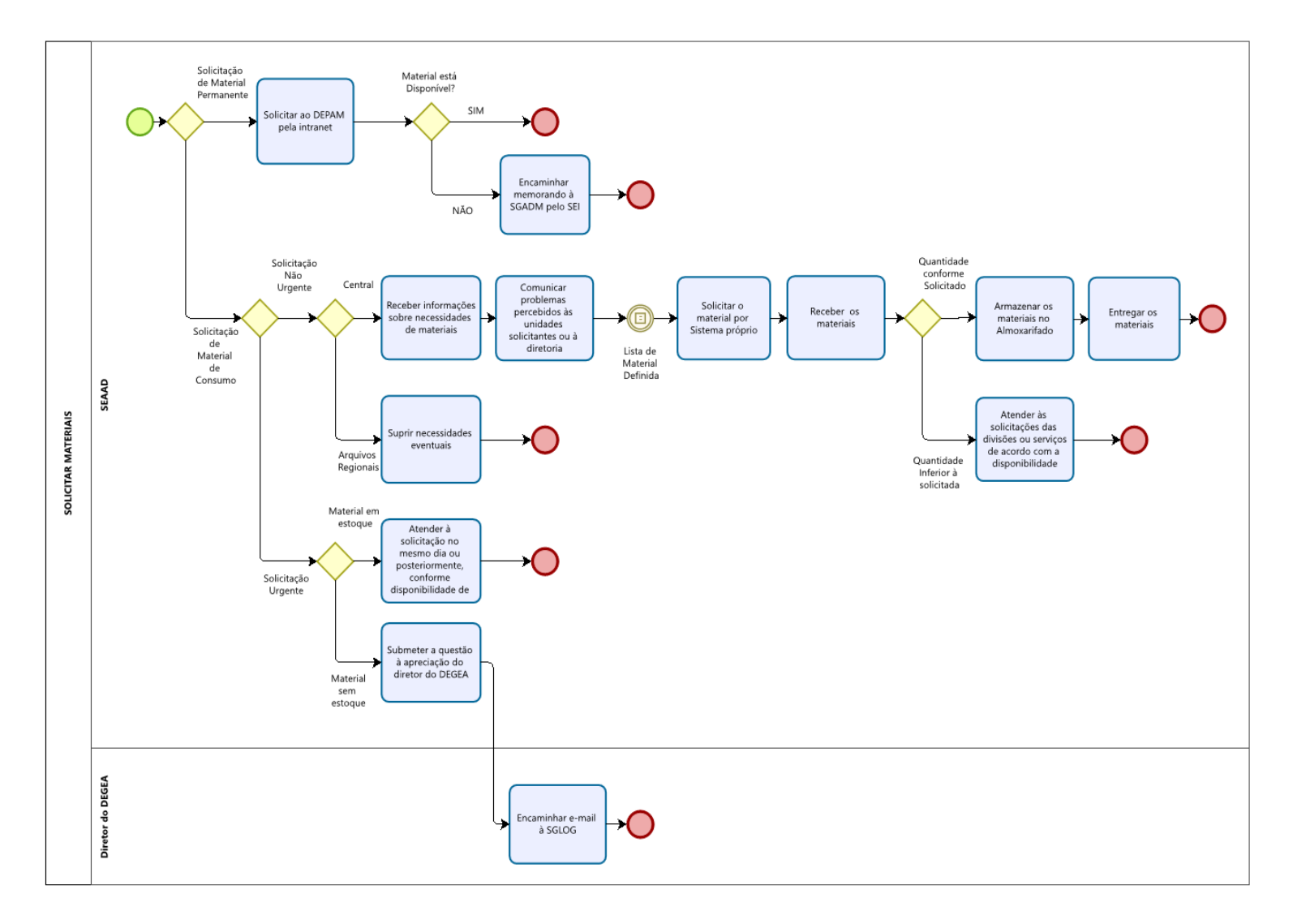

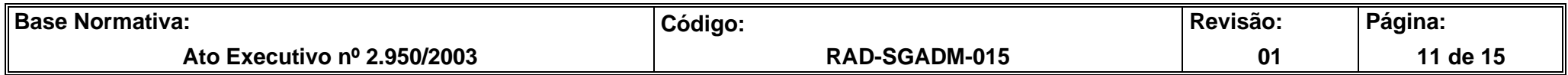

## **ANEXO 4 – FLUXOGRAMA DO PROCEDIMENTO CORRESPONDÊNCIA RECEBIDA PELO DEGEA**

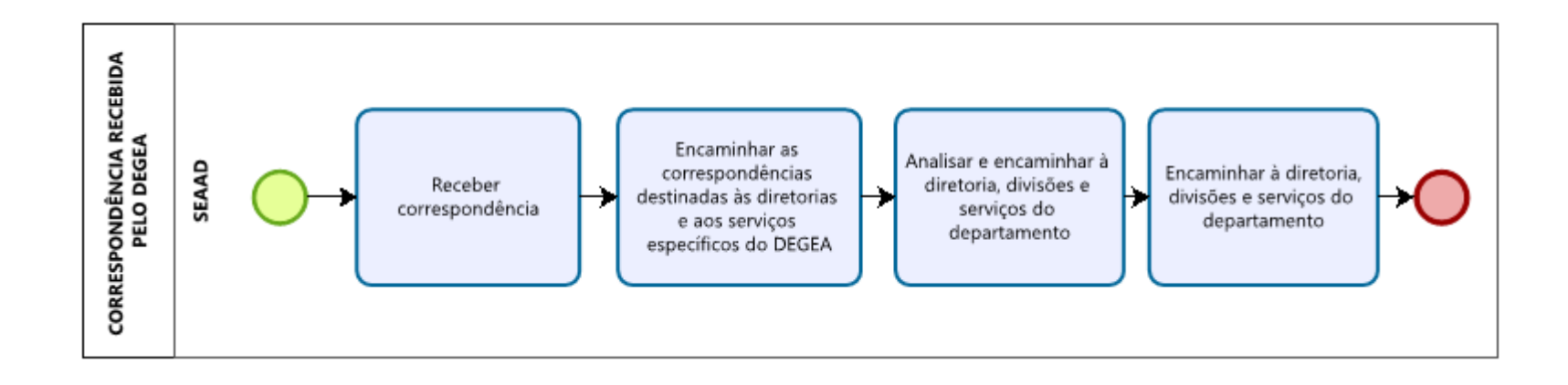

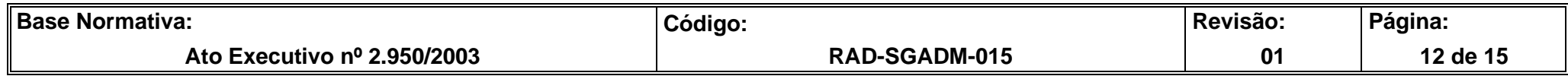

## **ANEXO 5 – FLUXOGRAMA DO PROCEDIMENTO GERENCIAR A ESTRUTURA FÍSICA E EQUIPAMENTOS DO ARQUIVO CENTRAL**

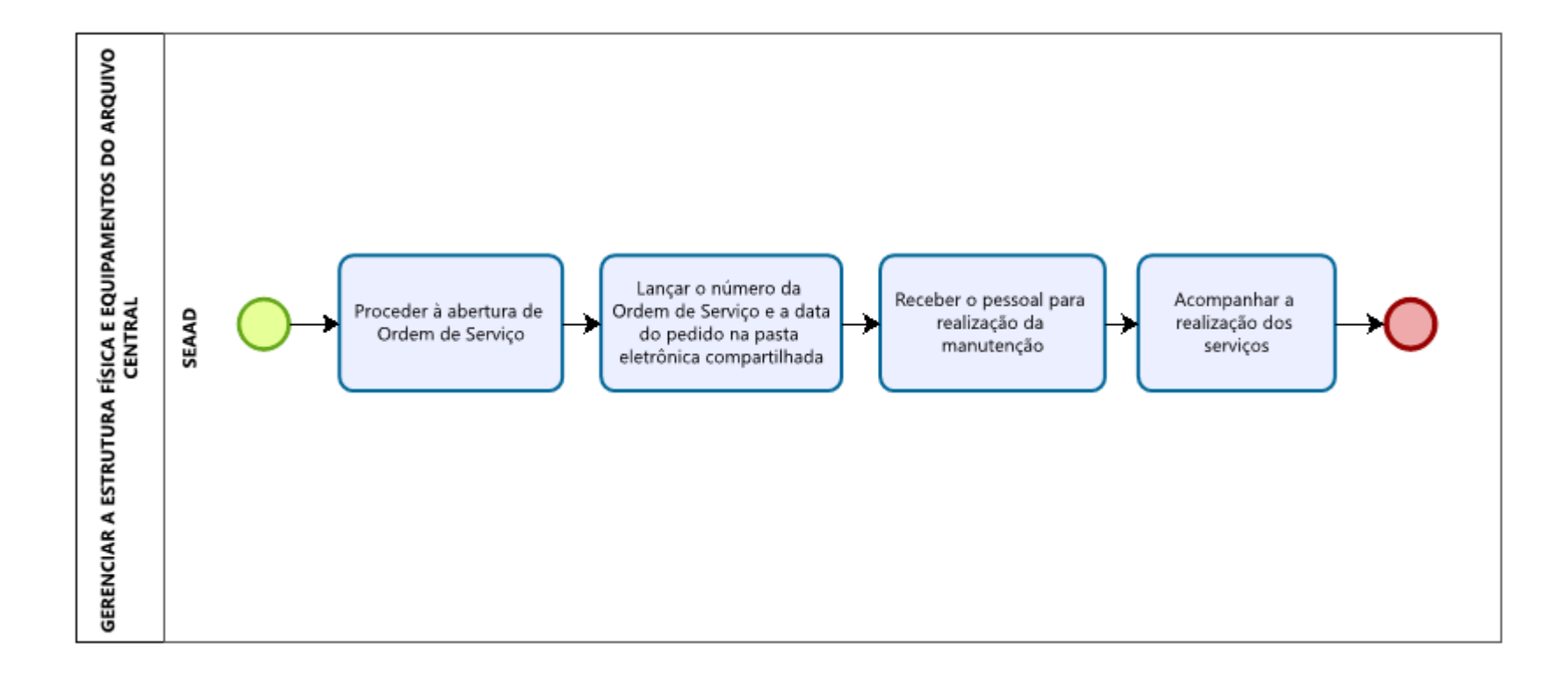

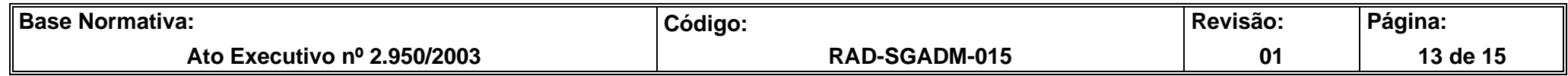

**ANEXO 6 – FLUXOGRAMA DO PROCEDIMENTO GERENCIAR A HIGIENE E LIMPEZA DO ARQUIVO CENTRAL**

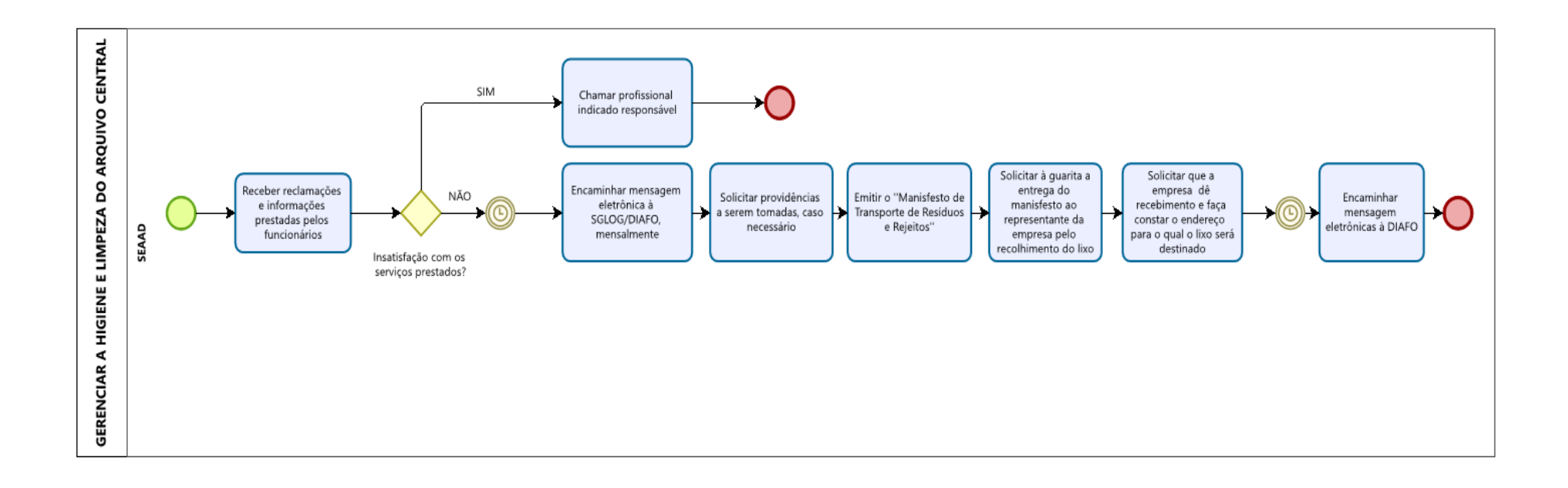

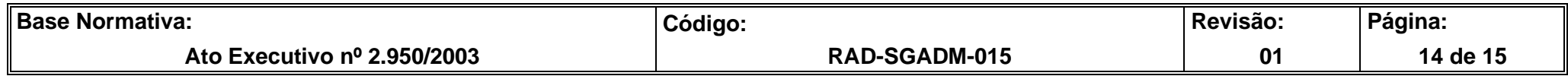

#### **ANEXO 7– CONTROLE DE ACESSO AO ARQUIVO CENTRAL**

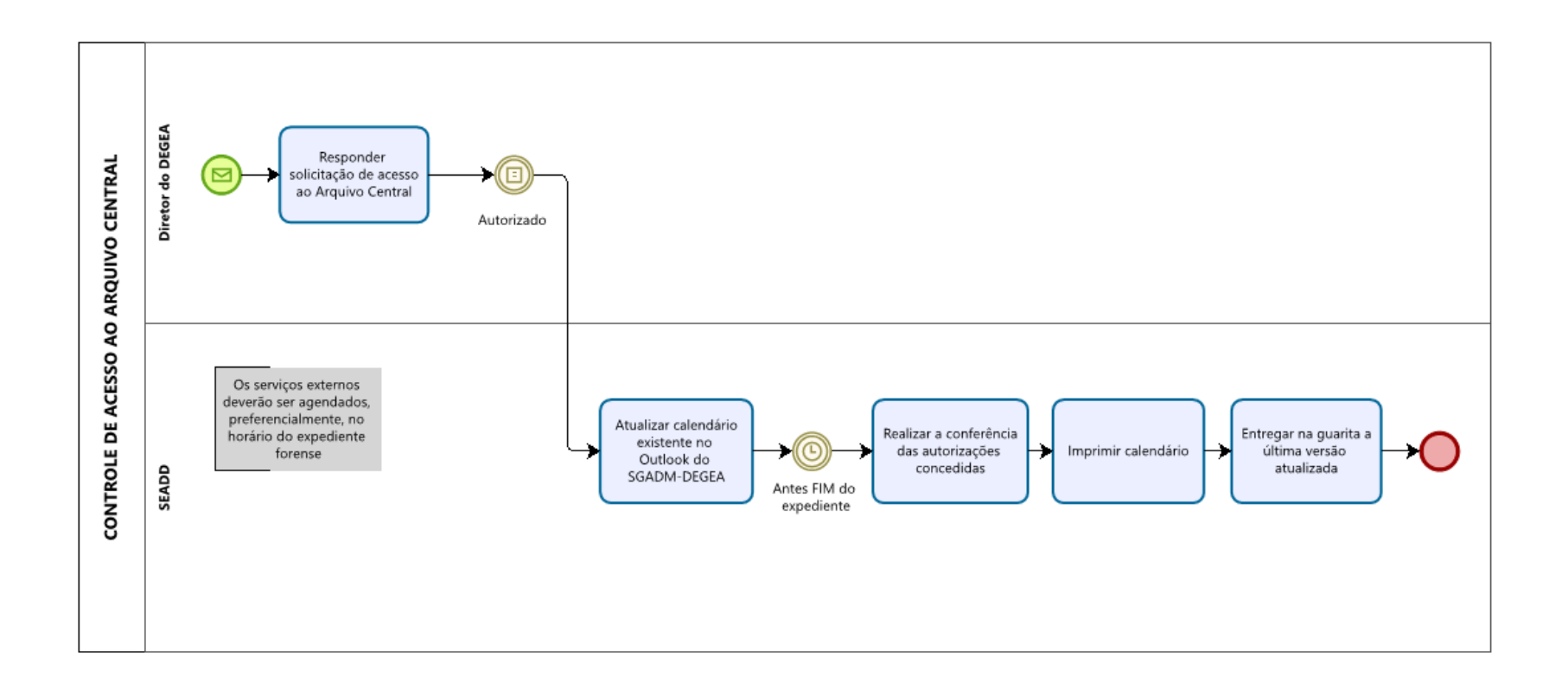

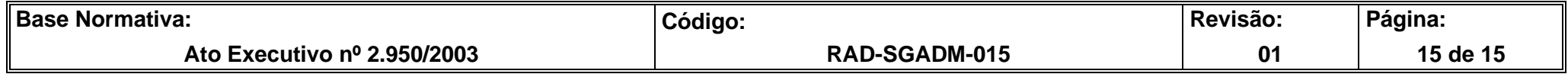